# DOIs from ivoids using voidoi

GEFÖRDERT VOM

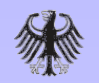

Bundesministerium für Bildung und Forschung

Markus Demleitner msdemlei@ari.uni-heidelberg.de

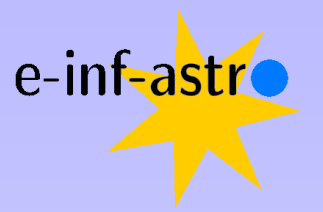

- ivoid vs. DOI
- Get a DOI
- The landing page
- VOResource to DataCite in XSLT

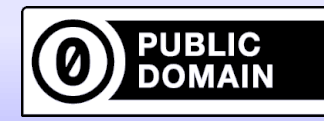

### ivoid vs DOI

If you're running a VO service, you already have an identifier: Your IVOID: ivo:// org.gavo.dc  $\overbrace{\phantom{132}^{30}}$ Authority  $/$ arigfh $/$ katkat $/$ q

This can be resolved (e.g., by prepending http://dc.g-vo.org/l/), but

- Because even astronomers generally don't know that, that's not useful for citations
- Because it contains the publisher's authority, it will change when the resource moves
- No provisions are made for when the publisher goes belly-up

DOIs fix all this, and hence if we want people to cite VO resources, we better give them DOIs.

# From VOR to DOI

If you have a properly registered service, it's easy to get a DOI: http://dc.g-vo.org/voidoi/q/ui

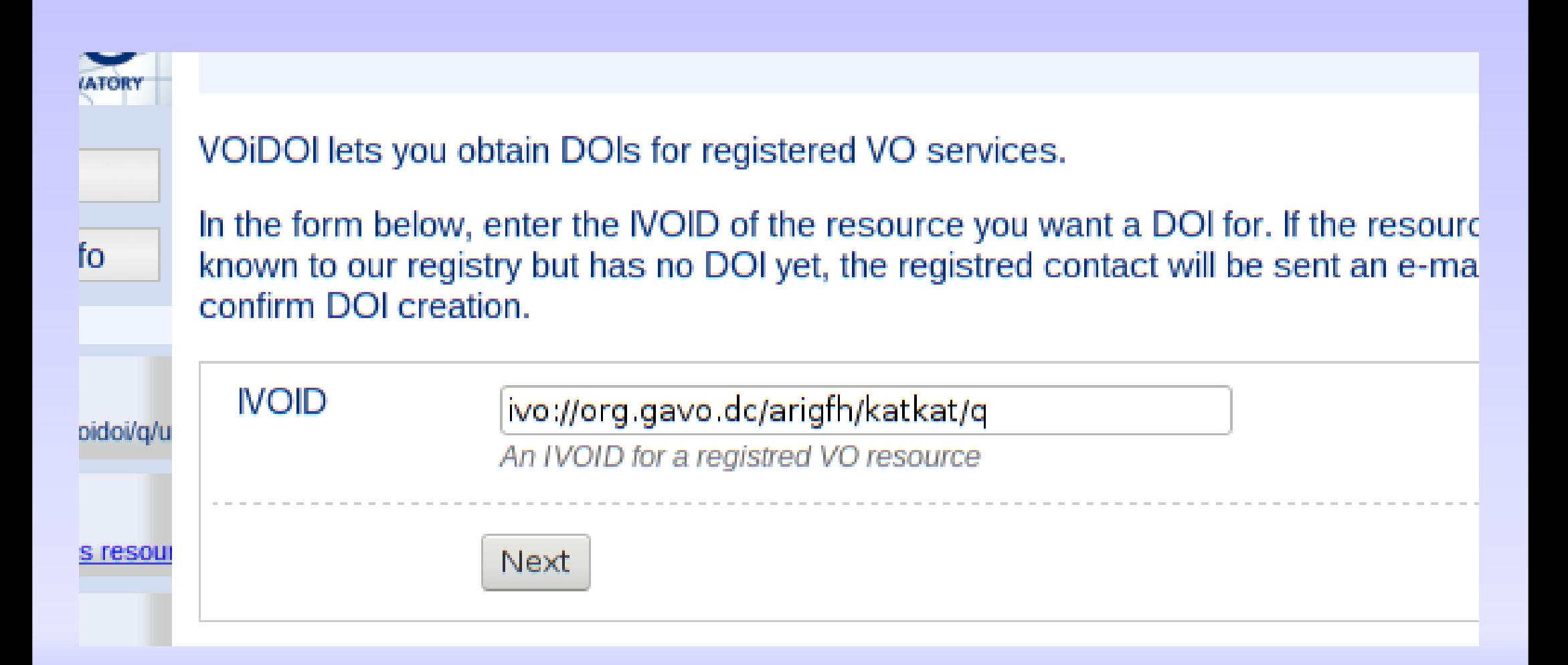

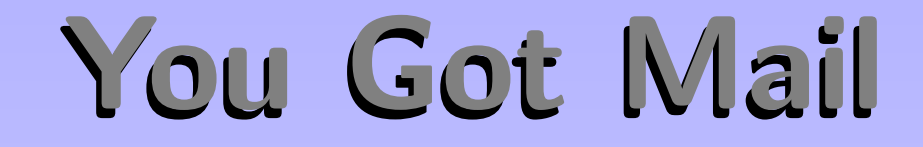

Subject: Your DOI Registration X-Mailer: DaCHS VO Server

Hello,

Someone (hopefully you) asked for a DOI to be created for the Virtual Observatory resource ivo://org.gavo.dc/arigfh/katkat/q with the title ARI Catalog of Catalogs.

Your are listed as the contact person for that resource in the VO registry. If you agree that a DOI should be created for your resource, go the the following URL:

http://dc.zah.uni-heidelberg.de/voidoi/q/ui/custom/confirm/a840f9e89e0d1608ef9 329b60385cf3e

If you did not ask for a DOI, apologies. DO NOT retrieve the above link unless you know what you are doing. The creation of a DOI is IRREVERSIBLE (at least a tombstone will always remain).

DOI minting is a serious business!

## Mint the DOI

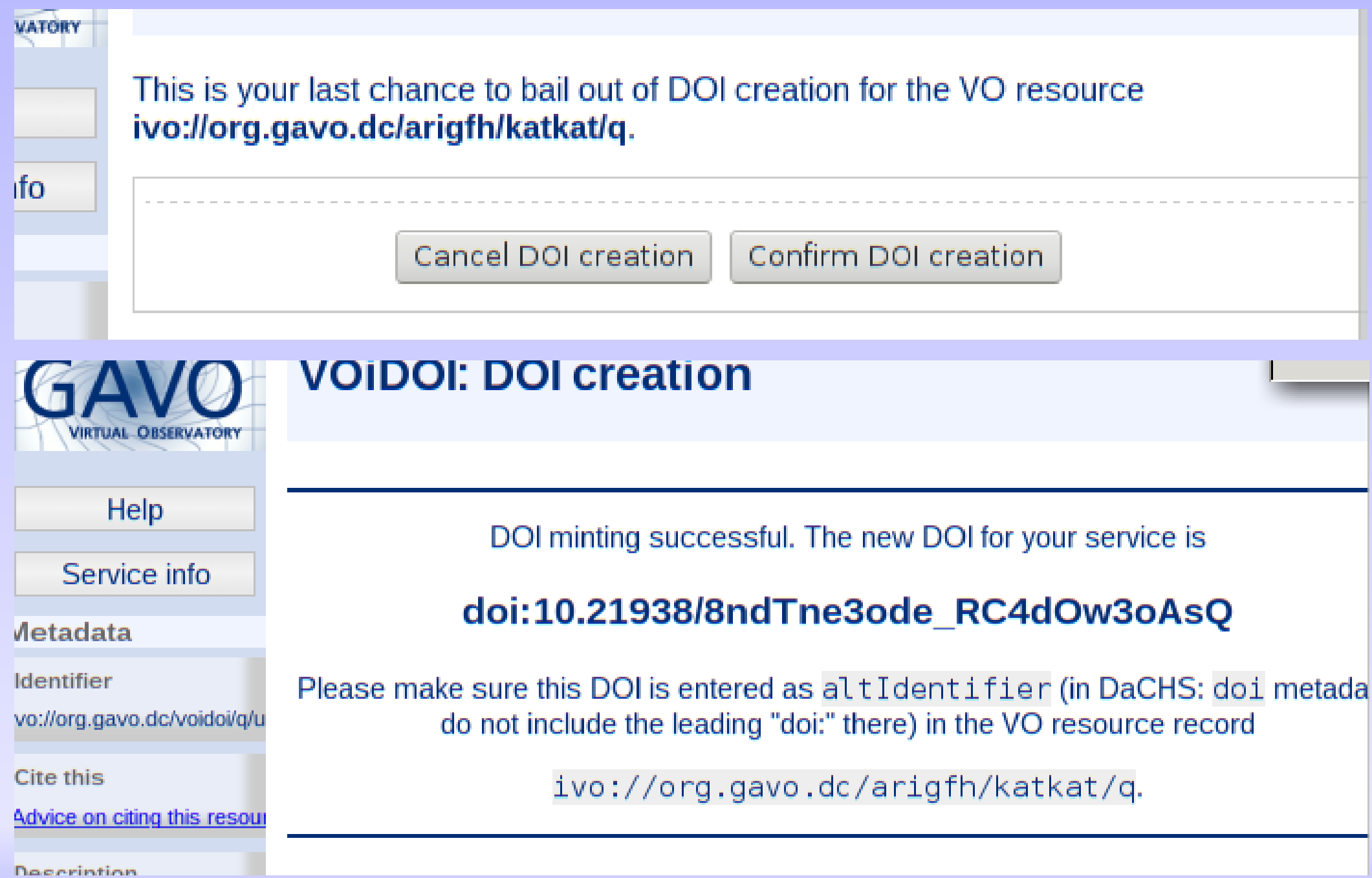

### Your Landing Page

An important part of the DOI system is that, from now on, http://dx.doi.org/10.21938/8ndTne3ode RC4dOw3oAsQ should end up on a page that either

- points you to ways to use the resource or
- tells you what happened to it ("tombstone")

For the latter use case: VOResource has the Continues relationship that hopefully will let us create forwards. . .

#### Reuse, Contribute

If you have VOResource metadata and need to build Datacite records and landing pages without voidoi, don't miss

https://github.com/ivoa/vor-doi

- it has almost all the XSL you'll need for that.

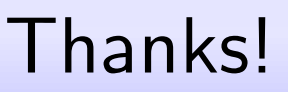